MICHAEL P. WALSH **MAYOR** 

DEVELOPMENT

DEPARTMENT

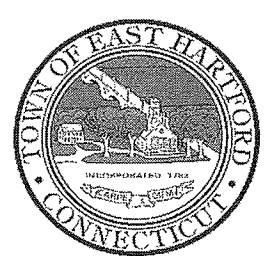

(860) 291-7300

## **TOWN OF EAST HARTFORD**

740 Main Street, East Hartford, CT 06108

easthartfordct.gov

### **REGULAR MEETING AGENDA HYBRID TELECONFERENCE MEETING EAST HARTFORD PLANNING AND ZONING COMMISSION** MAY 11, 2022 7:00 P.M. **TOWN COUNCIL CHAMBERS** 740 MAIN STREET

EAST HARTFORD, CONNECTICUT CALL IN NUMBER: 1-929-235-8441 **CONFERENCE ID: 828 885 388 #** 

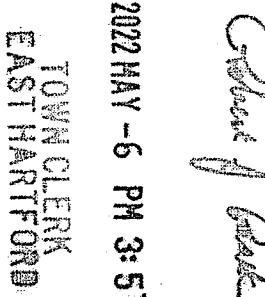

#### 1. CALL TO ORDER

- 2. APPROVAL OF MINUTES
	- Public Hearing Minutes April 13, 2022
	- Special Meeting Minutes April 13, 2022
- 3. SPECIAL USE PERMIT: 1008-1014 Main Street Under Section 405.2; request for a restaurant/eating establishment serving alcoholic liquor and for a permanent seasonal outdoor dining facility for "Favela Aroma" restaurant. Assessor's Map-Lot: 13-325A Applicant: Costa East LLC
- 4. ZONING TEXT AMENDMENT: Under Section 711; amendment to establish provisions for accessory dwelling units to be allowed on single family lots in any zone subject to certain requirements. Applicant: East Hartford Planning and Zoning Commission
- 5. SITE PLAN APPLICATION: 1065 Main Street Under Section 702; replacement of the storefront doors, site improvements, and removal of the drive-through window and installation of an ATM for "Chase Bank". Assessor's Map-Lot: 13-259

Applicant: JPMorgan Chase Bank

6. SITE PLAN APPLICATION: 19 Thomas Street (AKA 240 Governor Street) - Under Section 702; expansion of the existing parking lot and drainage system for the Boilermakers Union. Assessor's Map-Lot: 5-110A, 5-108 Applicant: Jason Dupuis

7. SITE PLAN APPLICATION: 1-3 Oakland Avenue - Installation of antennas and related equipment on the rooftop of the building. Assessor's Map-Lot: 26-203 Applicant: Dish Wireless, LLC by Jonathan McNeal, Nexius Solutions

### 8. MISCELLANEOUS

• 179 Main Street gas station canopy materials

#### 9. ADJOURNMENT

# **HOW TO JOIN THE MEETING**

1) Select the "Click here to join the meeting" link below. You will be prompted to either continue within your web browser or open the meeting on the Microsoft Teams application (if installed).

Microsoft Teams meeting **Join on your computer or mobile app [Click here to join the meeting](https://teams.microsoft.com/l/meetup-join/19%3ameeting_ZjBmZjgxNmMtZmQ0Ny00ZjRiLWI3NDMtMjlmNDI3ZTFjYzRj%40thread.v2/0?context=%7b%22Tid%22%3a%2287da8af4-4bef-47df-81f6-2cd460cbb560%22%2c%22Oid%22%3a%22074b7a50-9edb-4e87-86a3-ae76f00ee11d%22%7d)**

**Or call in (audio only)**

2) You can phone in using the call in number and Conference ID below:

## CALL IN NUMBER: 1-929-235-8441 CONFERENCE ID: 828 885 388 #

The meeting will be broadcast live on the Government channel: Comcast channels 96 and 1090 Frontier channel 6018

The meeting will also be live streamed at: [https://ehct.viebit.com](https://protect-us.mimecast.com/s/i2vFC5yXOZUwJnOHzxGYM?domain=ehct.viebit.com)